## Jabra 900 Serie Factory Default

Wenn Sie ein Jabra Pro 900 auf die Werkseinstellungen zurückzusetzen, werden die vorherigen Einstellungen gelöscht.

Um einen Reset durchzuführen, gehen Sie wie folgt vor:

- 1. Setzen Sie Ihr Headset aus der Serie Pro 900 auf.
- Halten Sie die Stummschalttaste sowie beide Lautstärketasten gleichzeitig 2. gedrückt, bis die Ansage "Werkseinstellungen" ertönt.

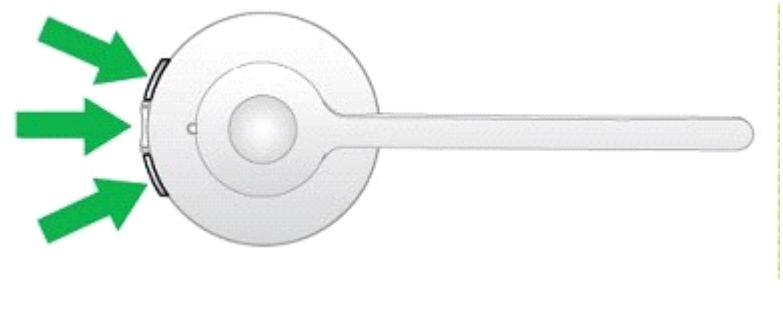